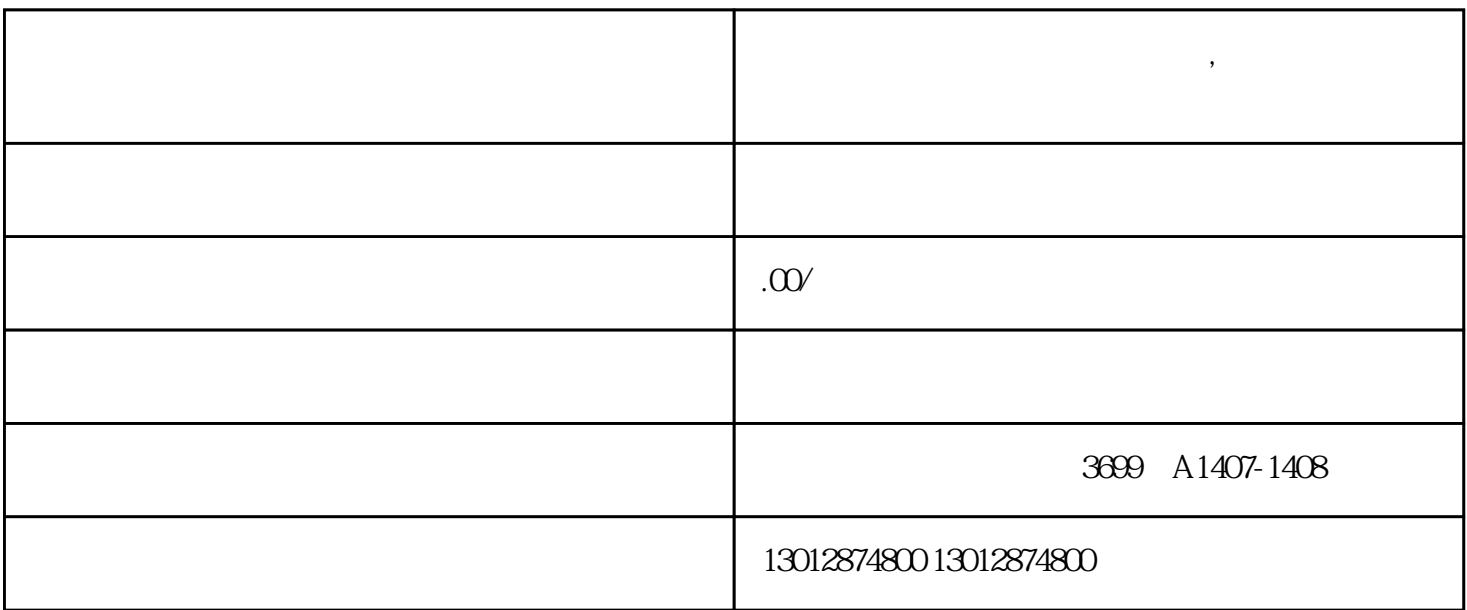

 $($ 

**宝山区外贸公司进出口资质代办,宝山区进出口权资质办理流程**

 $300\quad1$ 

料到陆家嘴西路153号海

 $\overline{\phantom{a}}$ 

关办理法人卡及操作员卡。办理进出口事项请提供以下申办材料及信息:

 $1$ 

 $2<sub>2</sub>$ 

 $3<sub>2</sub>$ 

 $4<sub>1</sub>$ 

 $5<sub>l</sub>$ 6 ( $\blacksquare$  $\overline{7}$ 8、法人身份证复印件 9  $\blacksquare$  $10 \qquad \qquad (\qquad \qquad )$  $11$ 

 $12$  is the contract of  $\ddot{\theta}$